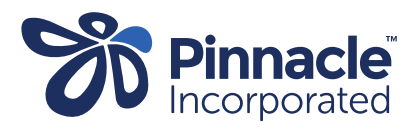

## ONE POINT LESSON

## Installing Advanced Form Medtech Evolution

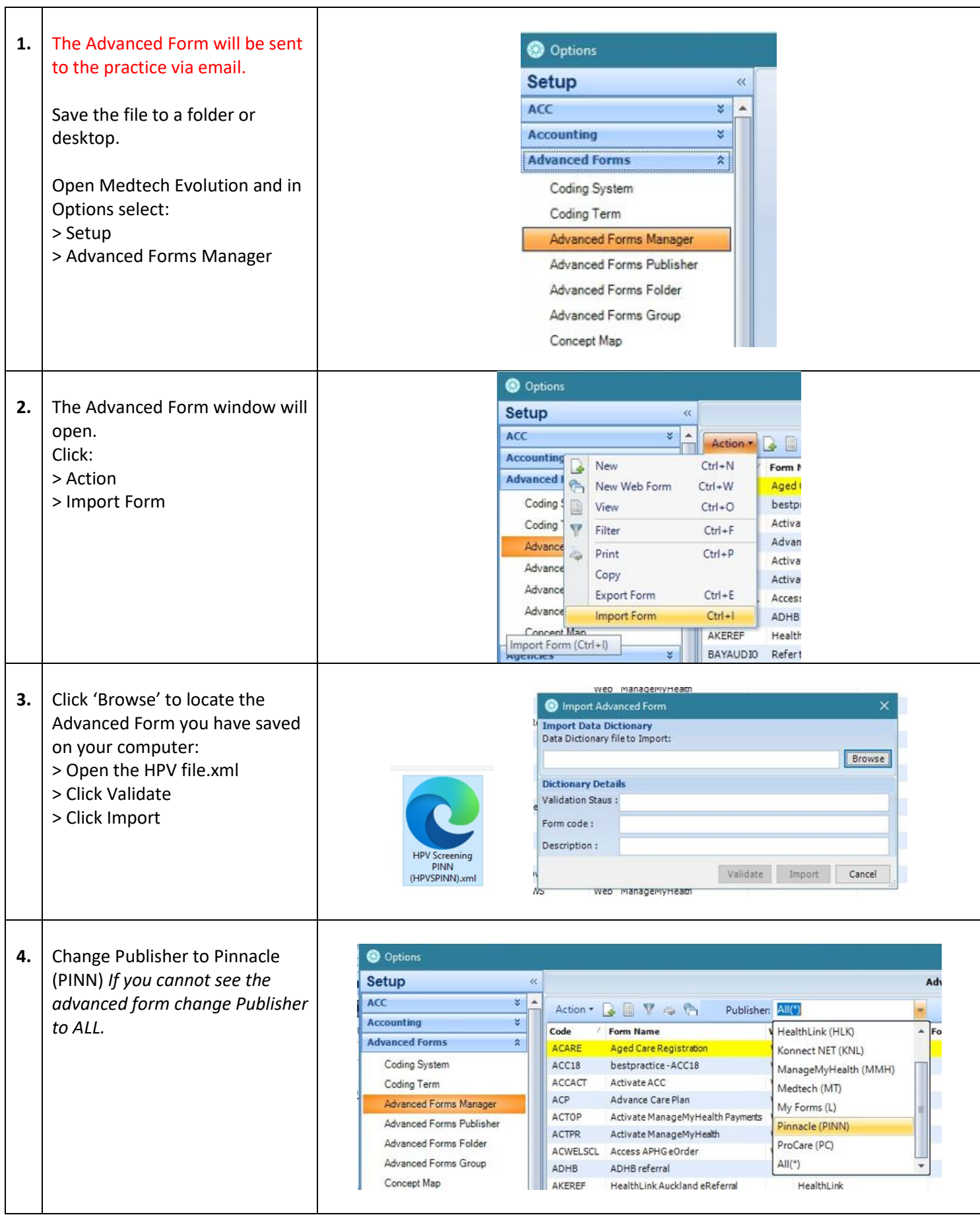

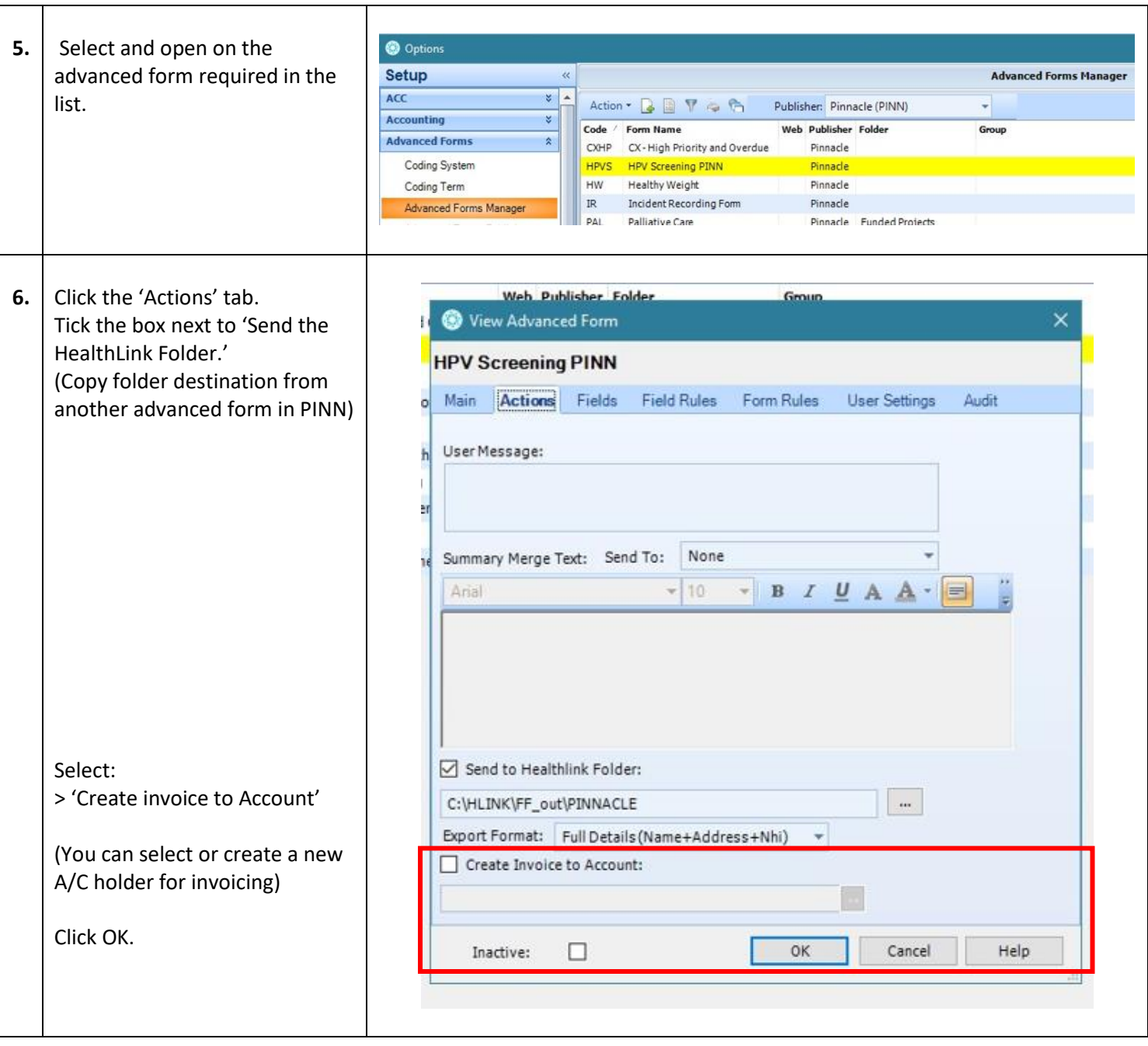